الاختصاص: هندسة شبكات السنة: الأولى الفصل: الأول عدد الساعات: 2 نظري + 2 عملي

## اسم المقرر: نظم التشغيل (1):

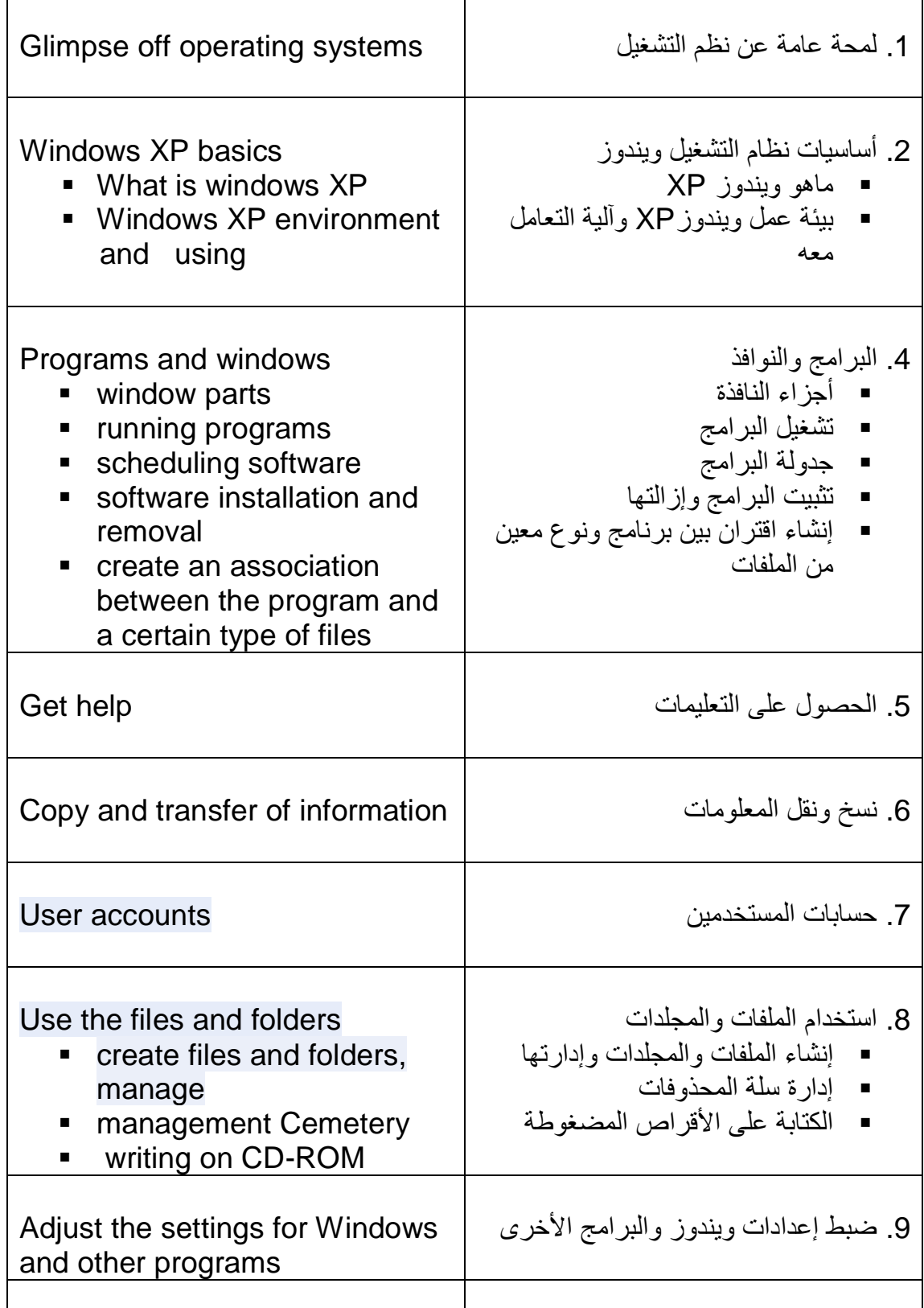

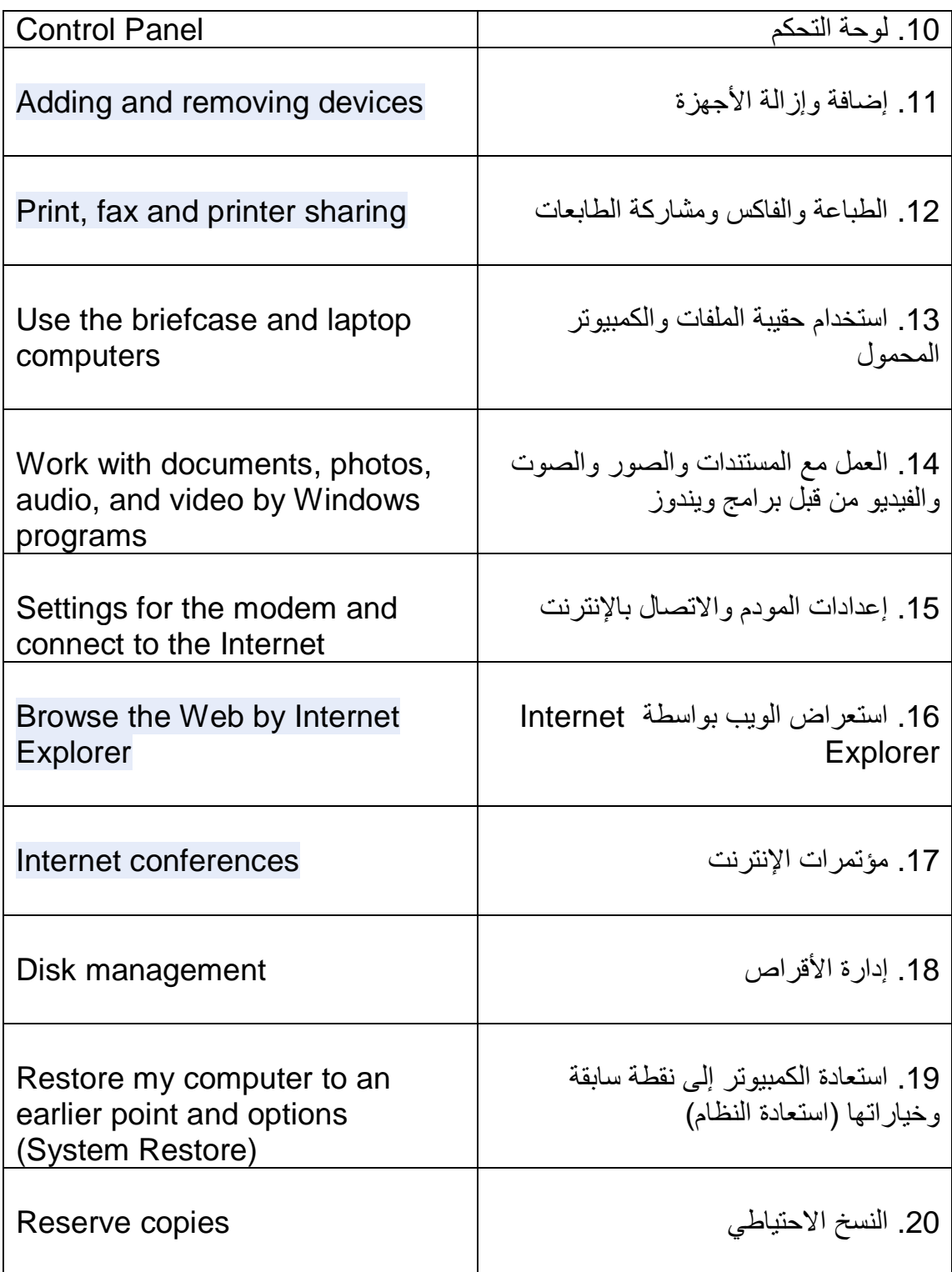